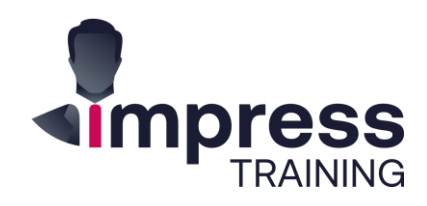

# **Excel For Data Analysis & Reporting** In-Class

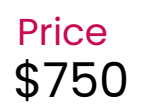

Duration 2-Days

Level Intermediate+

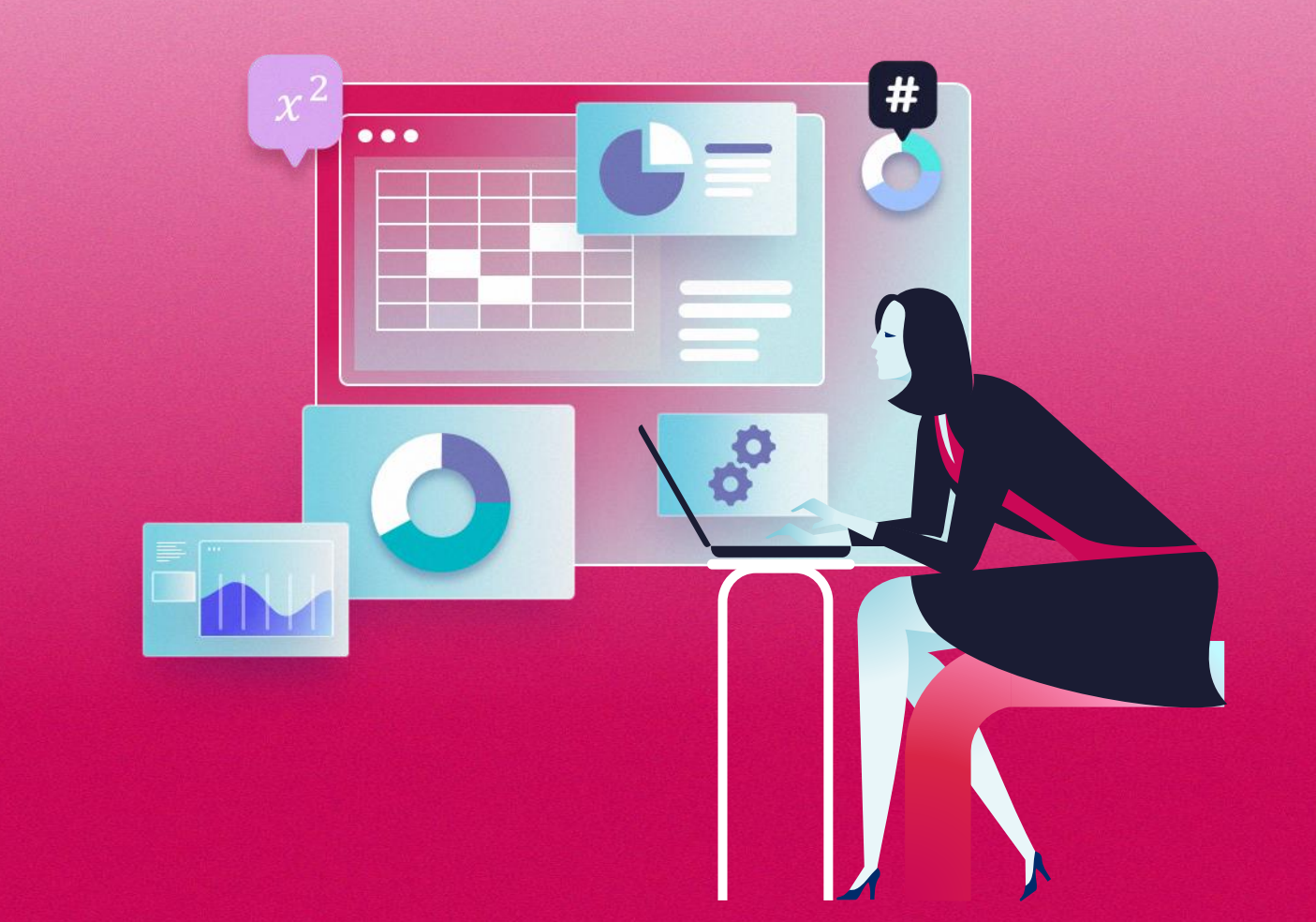

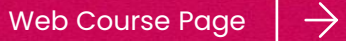

### $\rightarrow$  About this Course

Excel is a powerful Data Analysis and Reporting tool. You could use Excel to gain new insights into the information and data that you work with in your job. The proper use of Excel features can greatly enhance the design of your report and help you to analyse your organization's data more effectively.

If you find yourself struggling with duplicated data or require an efficient way to analyse and retrieve your data from Excel table, if you deal with budgets, P&L, Sales or other administrative data and need to display the data using interactive Excel charts and reports, if you need to present your data using impressive report format, this is the right course for you.

This course will train participants how to use Excel better and design the spreadsheet report to be more interactive and effective for data analysis purposes.

### **What are the key takeaways I can readily apply?**

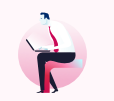

**Analyse data using database, lookup logical functions and statistical functions and advanced filter** 

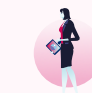

**Enhance data visualization using Quick Analysis tools, sparklines, data bar, icon sets**

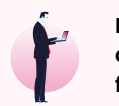

**Design an interactive form using drop-down lists and advanced functions**

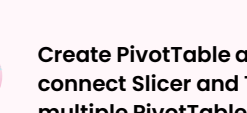

**Create PivotTable and PivotChart, connect Slicer and Timeline to multiple PivotTables**

…and more.

### $\rightarrow$  Who is this course for

Aimed at anyone who has to analyse data of any sort and create solid professional reports for the organization.

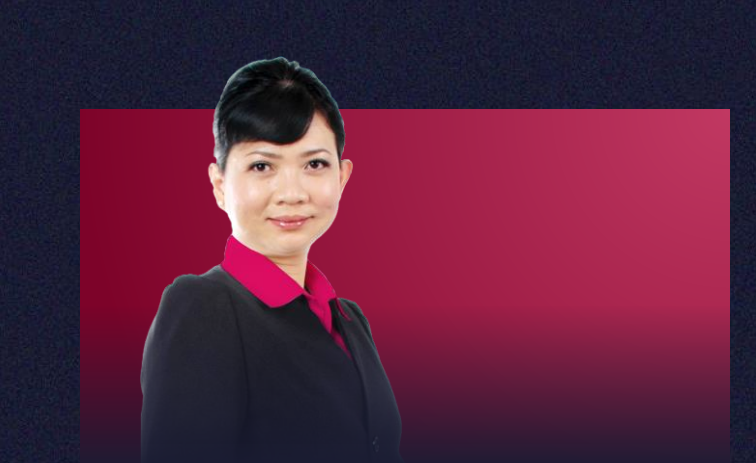

### Valene Ang

A Certified Microsoft Training Specialist who has more than 19 years of training experience and working with companies to improve their data processes.

She has trained different levels of management from smallmedium size organisations, government offices and multinational companies such as Rio Tinto, SingTel, Canon Singapore, HP Singapore, CPF Board, Changi Airport Group, DHL, Barclays Capital, Far East Organizations, and many more.

Download Profile

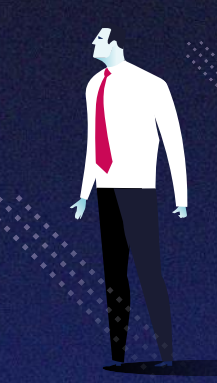

## $\rightarrow$  Day 1 (of 2)

#### **Data Cleaning with Flash Fill and Functions**

Flash Fill is a time-saving feature which fills in data automatically when a pattern is provided. You can use it to extract data, insert data, format text and concatenate text.

Participants will learn how to use absolute references and defined names in the formulas, how to calculate total sales and average sales for each region as well as how to count the number of records that match specific conditions using Conditional Logic functions (COUNTIFS, AVERAGEIFS & SUMIFS) and SUMPRODUCT function.

### **Data Filtering with Functions and Advanced Filter**

Database functions (DSUM, DCOUNT, DCOUNTA, DMIN, DMAX & DAVERAGE) work with an Excel database to perform basic operations such as sum, average and count based on a given set of conditions. Advanced Filter is really helpful when it comes to finding data that meets two or more complex criteria such as extracting matches and differences between two columns, filtering rows that match items in another list, finding exact matches including uppercase and lowercase characters.

#### **Data Extracting with Lookup Functions**

VLOOKUP function lookup a value in a table by matching on the first column and retrieve the data (result values) in any column to the right. INDEX and MATCH functions lookup a value in a table by matching value in any column and **Data Analysing with Functions Mathematic example and Security of the data from any column in the table.** Any Prerequisites?

#### **Data Validation and Protection**

Data validation rule is used to restrict the type of data or the values that users enter into a cell and create drop-down list. With worksheet protection, you can make only certain parts of the sheet editable, and users will not be able to modify data in any other region in the sheet.

### $\rightarrow$  Method of learning

• 100% Practical with EXCEL exercises

#### **Yes, so please read:**

- This will be using the **Office 365 (subscription) version.**
- This is a fast pace **Intermediate level** course and is **not suitable for beginners** who only know some basic functions and seldom use Microsoft Excel at work.
- This course is for frequent Excel users who know how to create simple PivotTable and perform simple data analysis tasks. You MUST have a thorough understanding of spreadsheet fundamentals and be confident creating complex functions and formulas and creating simple charts.

\*A pre-requisite questionnaire will be provided to you to ensure the suitability and level is right for you.

## $\rightarrow$  Day 2 (of 2)

#### **Data Visualization**

Quick Analysis tool allows you to quickly create graphs, sparklines, PivotTable, PivotChart and summary functions by just clicking on a button. Conditional formatting is a feature which allows you to apply a format to a cell or a range of cells based on certain criteria such as highlight duplicate records, highest values and lowest values. A Sparkline is a tiny chart in a worksheet cell that allows you to quickly visualize the overall trend of a set of values or to indicate maximum and minimum values.

#### **Building Interactive Spreadsheet Reports**

Excel table enables you to manage and analyse a group of related data easier. You can create calculated columns, add slicer to Excel table and create relationships between two tables. Participants will learn how to create table-driven reports using Excel data and external data, sort data in different ways using custom list, filter the table data to show highest cost and revenue, filter the table using Slicers and create relationships between two tables.

#### **Creating Dynamic PivotTable Reports**

Participant will learn powerful report features such as creating PivotTable report from different data sources, using the Automatic relationship detection to discover and create relationships among the tables used for your workbook's data model, using Timeline to filter date field, using multiselect Slicer to filter multiple items, adding subtotals by grouping field, calculating sales performance and comparing two customer lists by using a PivotTable.

#### **Creating Impressive PivotChart Report**

Participant will learn how to create PivotChart to represent data in a graphical portrayal, create a line-column PivotChart to show different data series, use multi-select Slicer to filter PivotChart, use Timeline to filter PivotChart based on dates and out across groupings of time and other hierarchical structures within your data.

#### **Case Study**

The case studies are based on real-life business scenarios and problems encountered by Excel users in daily jobs**.**

### $\rightarrow$  Method of learning

• 100% Practical with EXCEL exercises

### $\rightarrow$  Any Prerequisites?

#### **Yes, so please read:**

- This will be using the **Office 365 (subscription) version.**
- This is an **Advanced** Level course.
- Taught based on the PC version and not the Mac version. There are differences.
- All Laptops and materials will be provided

\*You should be a confident Excel user with experience in using and maintaining Excel reports and are able to create Excel table-driven reports and charts.

\*A pre-requisite questionnaire will be provided to you to ensure the suitability and level is right for you.

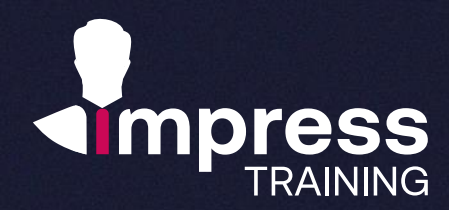

### **We look forward to hearing from you.**

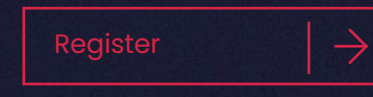

### **Impress Training Pte Ltd.**

8 Burn Road, #04-11/12, Trivex, Singapore 369977

T. (+65) 6636 9772

M. (+65) 9850 9058

E. [mail@impresstraining.com](mailto:mail@impresstraining.com)

W. impresstraining.com

**A great course that is well-structured and relevant to my work. Definitely opened my eyes to new and better ways of analysis data!**

**Crystal Lee, Marketing Manager, Singtel**

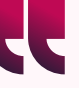

**I learnt many useful tips on using Excel for work! I didn't know the existence of many functions until I came for this course.**

**Lim Jing Jun, Head, Spring Singapore**

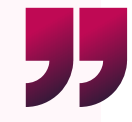